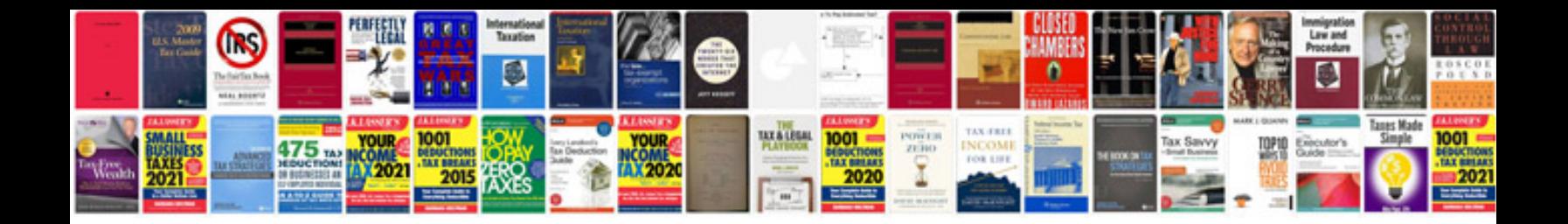

**Trane reciprocating refrigeration manual**

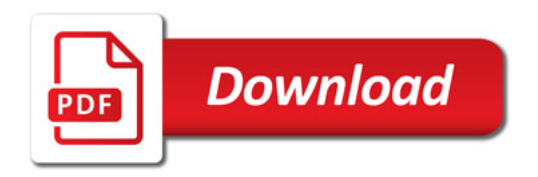

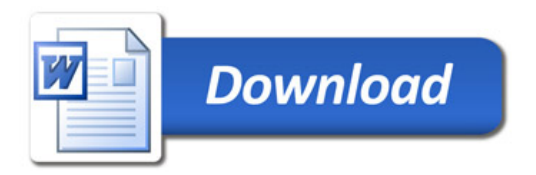